## Democracy as a Critical System: Formal Methods for Voting

Joseph Kiniry IT University of Copenhagen

novel, difficult topics

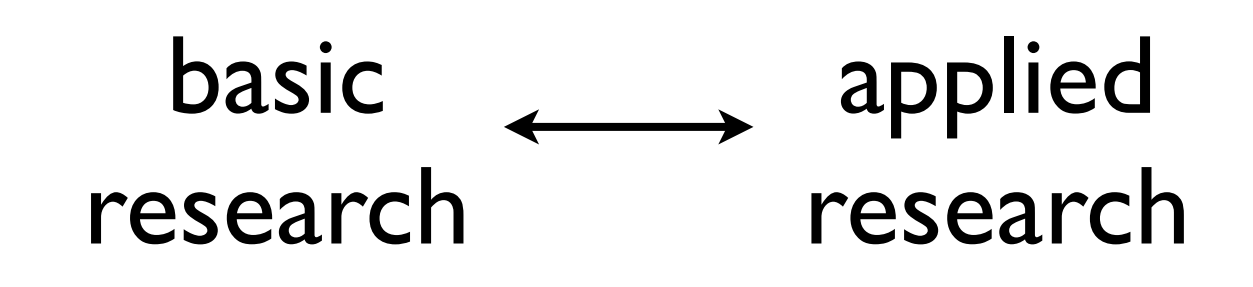

# Research Style

open source tools usable by undergraduates

mathematics biased toward usable tools

seamless architectures

self-healing systems

Current Research Projects

verified elections

specification and verification of concurrent Java

formal methods for sensor networks

## Formal Methods

# "Pure" Formal Methods

# "Applied" Formal Methods

# Critical Systems

### military

biomedical

avionics

automotive

# Critical Systems

financial

aeronautics

nuclear

transport

Tuesday, 8 March 2011

### voter registration

voter trust

government legitimacy

voting systems

# Democracy

voting schemes casting ballots

## election

outcomes

counting ballots

society

troublemaker

impact

## Activism and Science

good

education

obligation

Tuesday, 8 March 2011

## Computer Scientist

## Mathematician

# Voting Theory

# Computers in Elections

# Electronic Voting

# e-Voting

# ballots

mechanical punchcard<br>ballot boxes

> physical locks

# Voting Machines

dedicated primitive hardware

off-the-shelf Windows machines

society and the contract of

lever machines

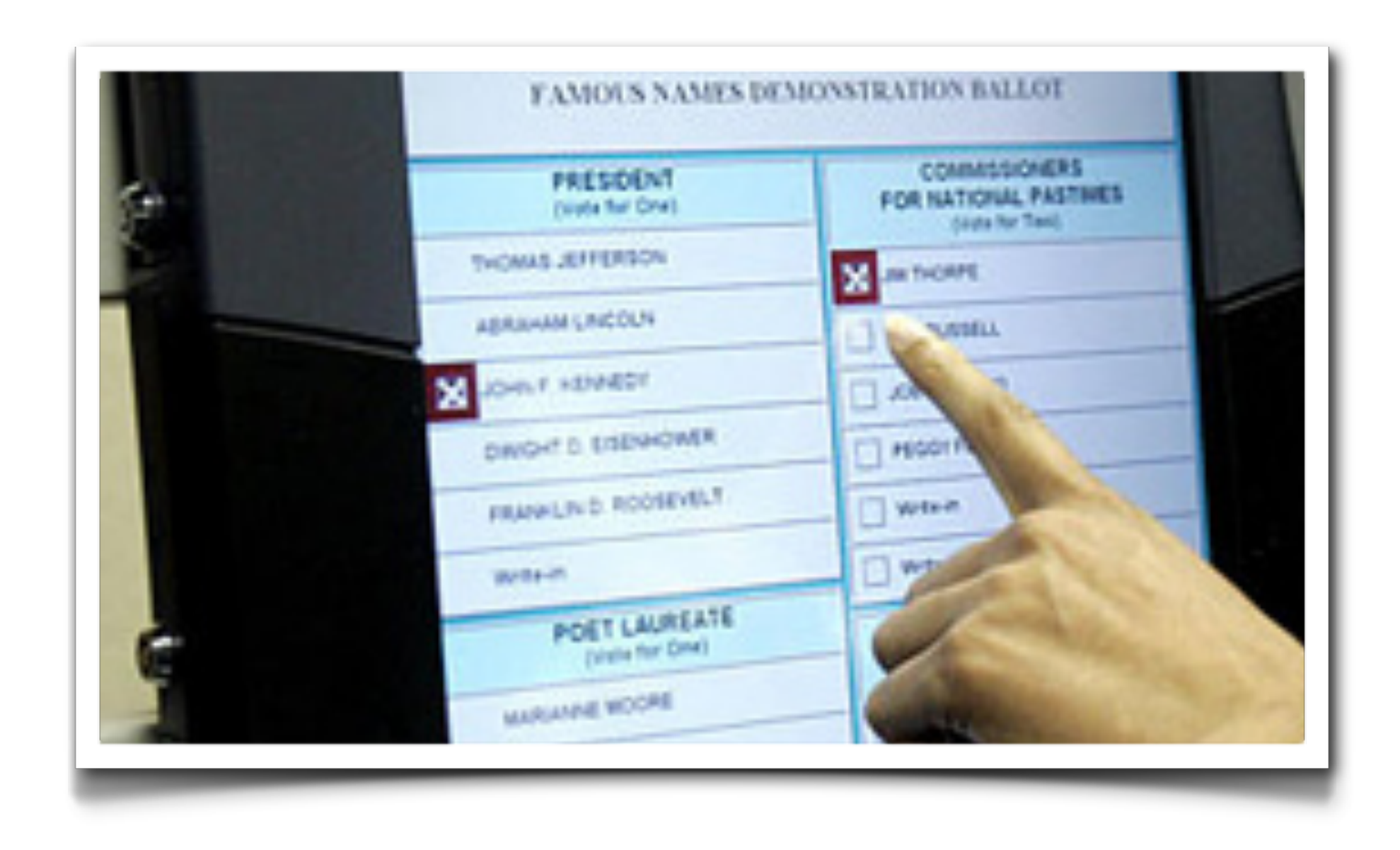

# e-Voting Worldwide

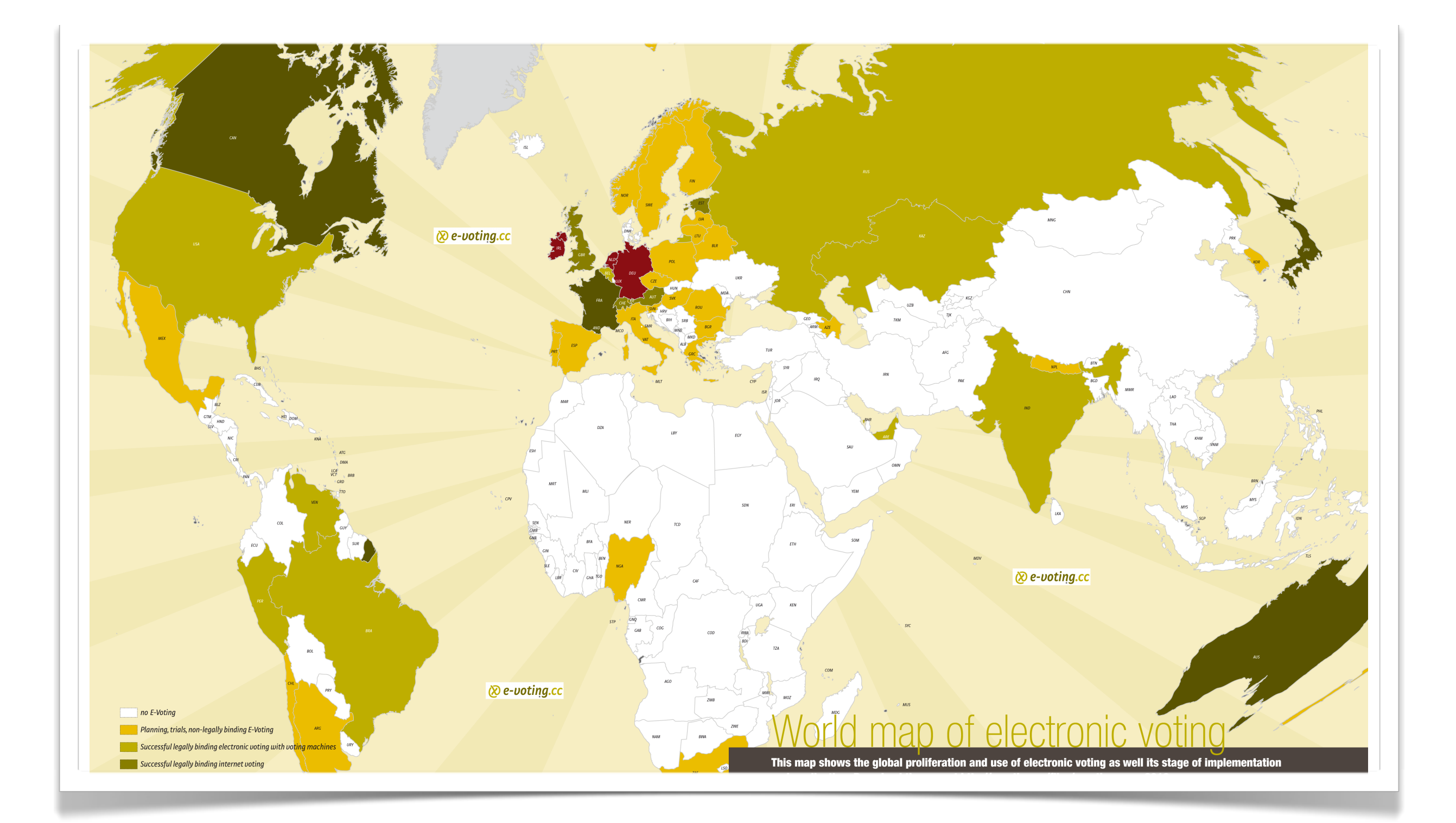

# e-Voting Worldwide

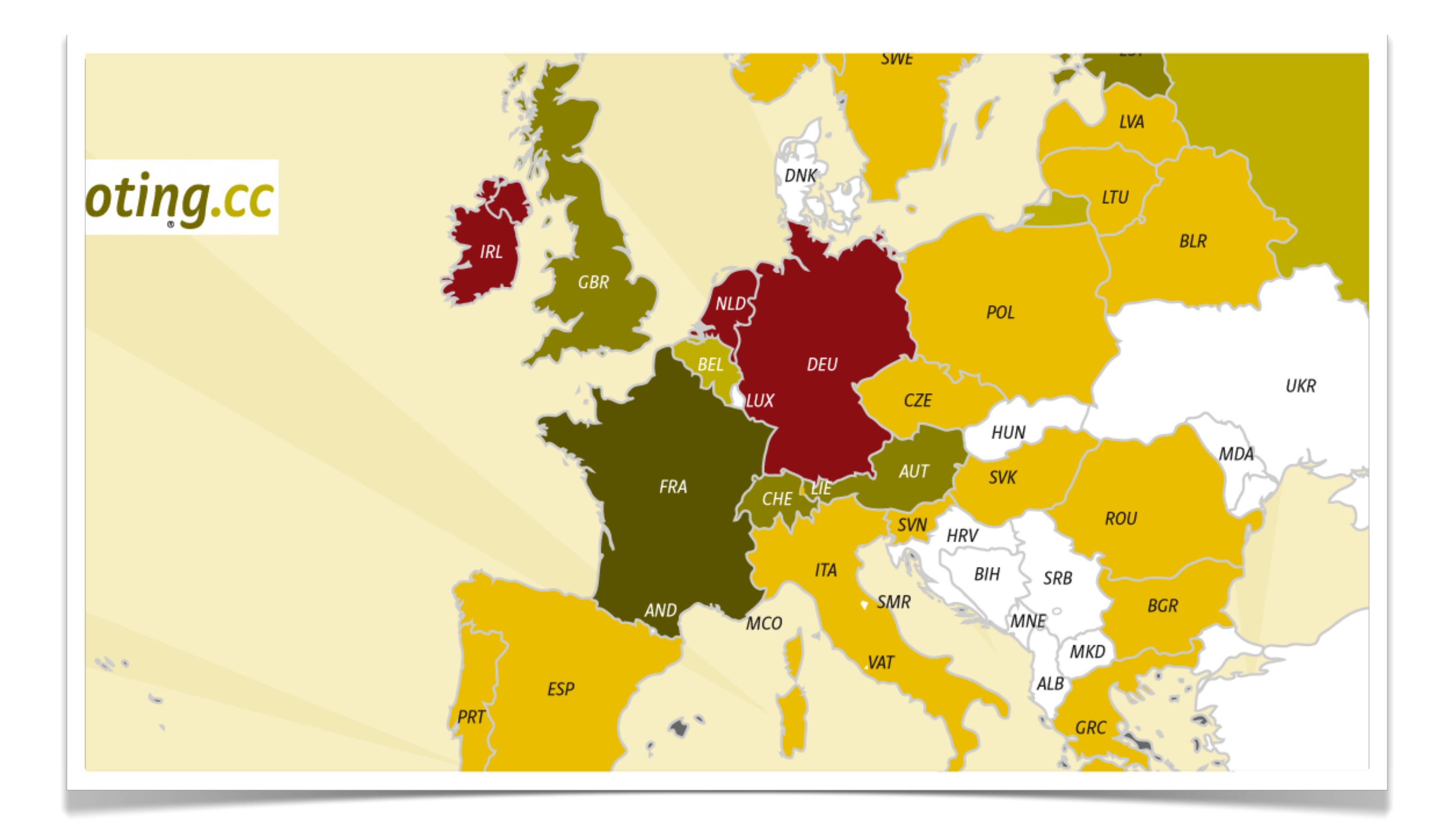

# e-Voting in the EU

dedicated computer-based voting machines since the late 90s

people generally trust the government

experiments in remote voting for expats

# Computer-based Voting in The Netherlands

hacking an election

tally system developed with formal methods

recommendations to the government KOA

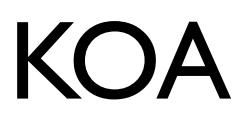

novel social vote counting

last-minute secret purchase of €40M in Nedap machines

# Computer-based Voting in Ireland

PowerVote

PR-STV

Vótáil

**CEV** 

### independent system testing

scrapping e-voting at a cost of €55M

people generally trust the government

claim: no computers are used in voting in truth: closed-source tally system used to compute final outcome

# Computer-based Voting in Denmark

regular proposals to introduce e-voting

e-voting trials at DemTech the local level

experiences with open source e-voting systems

experiences with proprietary e-voting systems

# Experiences in Hacking Voting Systems

hacking remote elections

hacking kiosk-based voting computers

analyzing academic voting systems

most open source voting systems are not tested

most proprietary voting systems are not tested

# Testing Voting Systems

"hard-core" testing is random testing of multiple implementations

random testing is no testing

> how does one rigorously test a voting system?

Relating The Law to Software

# The State of e-Voting Software Today

Table 1 gives - as an example - the numbers from the multi-member constituency of Østjylland (Eastern Jutland).

#### 1.2.2. Step Two: Determining of Passing the Threshold

This step determines which parties are eligible for compensatory seats. This is done by checking if participating parties meet any of three requirements. Thus, the Danish electoral system has not one, but three different electoral thresholds, and parties qualify for participation in the allocation of compensatory seats by any one of them. The three thresholds are:

- 1. winning a seat directly in any of the ten multi-member constituencies;
- 2. obtaining in two of the three electoral provinces a number of votes corresponding - at least - to the provincial votes/seat ratio (using in the calculation of these ratios the number of seats in the multi-member constituencies in the electoral provinces in question, excluding the provinces' compensatory seats); or
- 3. 2 per cent of the valid, national vote.

For parties that do not meet the first requirement (in 2007 it was two of nine participating parties),

the relevant numbers are shown in Table 2, which allows a comparison of thresholds (2) and (3), and the votes for the two parties in question in the three electoral provinces as well as nationally.

Experience shows that threshold (3), the 2 per cent rule, is much more important than threshold (2), the vote/seat ratio in two of three electoral provinces. Parties that meet the 2 per cent requirement will often also have met threshold (2) - as was the case in 2007 with the Unity List - while parties below the 2 per cent hurdle almost invariably will not meet any of the other requirements (as shown by the example of the Christian People's Party in 2007. which failed to cross any of the three thresholds). This experience illustrates how Danish political parties are not (any longer) primarily local or provincial in their support patterns.

#### 1.2.3. Step Three: Allocating Compensatory **Seats to Parties**

This is the decisive step, since it is here that the proportional, overall, national (or upper-tier) allocation of all 175 seats takes place. The calculation (reproduced in Table 3 below) allocates the seats available to parties which have qualified for participation in this allocation in strict proportionality to the number of votes obtained by these parties. The calculation is done on the basis of the so-called pure Hare quota; seats not allocated by the full

### Table 2. How the Parties that Failed to Qualify for Seats at Threshold (1) Fared on Threshold (2) and (3). November 13, 2007.

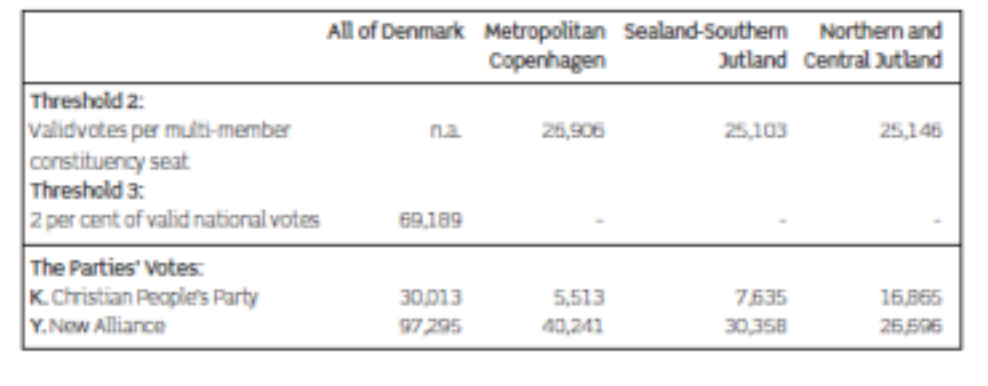

## The Law

### char\*M,A,Z,E=40,J[40],T[40];main(C){for(\*J=A=scanf(M="%d",&C);  $E$ ;  $J$   $E$ ]  $=$ T  $[E \quad ] = E$ ) printf(".\_"); for(;(A-=Z=!Z) || (printf("\n|"  $)$ , A = 39 ,C --) ; Z || printf (M ))M[Z]=Z[A-(E =A[J-Z])&&!C  $\mathsf{A}$  == T[  $\qquad \qquad \mathsf{A}$ ] |6<<27<rand()||!C&!Z?J[T[E]=T[A]]=E,J[T[A]=A-Z]=A,"\_.":" |"];}

# e-Voting Software

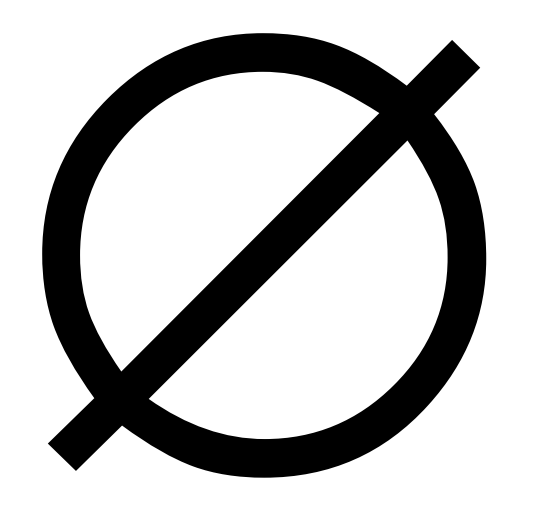

## Refinement Relation

In our tests, it counts correctly.

# Overall Correctness Argument

Trust us, it works. How hard can it be, adding one over and over?

Tuesday, 8 March 2011

# The State of *Verified* e-Voting Software Today

Table 1 gives - as an example - the numbers from the multi-member constituency of Østjylland (Eastern Jutland).

### 1.2.2. Step Two: Determining of Passing the **Threshold**

This step determines which parties are eligible for compensatory seats. This is done by checking if participating parties meet any of three requirements. The the Danish electoral system has not one, but three different elector. I thresholds, and parties qualify for participation in the allocation of compensatory seats by any one of them. The three thresholds are:

1. winning a seat directly in any of the ten multi-member constituencies;

obtaining in two of the three electoral provinces

3. 2 per cent of the valid, national vote.

or parties that do not meet the first requirement (in 2007 it was two of nine participating parties),

Table 2. How the Parties that Failed to Qualify for Seats at Threshold (1) Fared on Threshold (2) and (3). November 13, 2007.

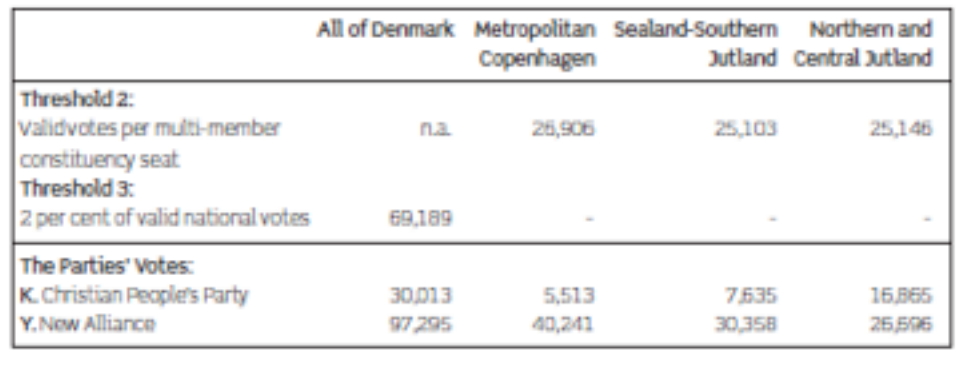

## The Law

the relevant numbers are shown in Table 2, which allows a comparison of thresholds (2) and (3), and the votes for the two parties in question in the three electoral provinces as well as nationally.

Experience shows that threshold (3), the 2 per cent rule, is much more important than threshold (2), the wrt o/so ctoral provinces. Parties that meet the 2 per cent requirement will often also have met threshold (2) - as was the case in 2007 with the Unity List - while parties below the 2 per cent hurdle almost invariably will not meetany or the other requirements as shown by the example of the Christian People's Party in 2007. which failed to cross any of the three thresholds). This experience illustrates how Danish political parties are not (any longer) primarily local or provincial in their support patterns.

pation in this allocation in strict proportional the number of votes obtained by these parties. The calculation is done on the basis of the so-called pure Hare quota; seats not allocated by the full

### concept anamber of votes corresponding - at least-to<br>
the provincial votes/seat ratio (using in the<br>
This is the decisive step, since it is here that the<br>
This is the decisive step, since it is here that the<br>
This is the decisive

### Informal EBON

class\_chart LOGICAL\_CLOCK

explanation "A logical clock."

query

 "What is the current time for this clock?" command

 "Advance the clock; update the clock's time." constraint

 "The time must be non-negative.", "Must support concurrent use by multiple clients." end

![](_page_32_Figure_7.jpeg)

Formal EBON

end --component

indexing

#### "TickTockClock" \* @date "2007/01/23 18:00:49" \* @author "Fintan Fairmichael" \* @organisation "CSI School, UCD" "Copyright (C) 2007 UCD" \* @version "\$ Revision: 1.7 \$" public interface LogicalClock { // The current time of this clock. //@ public model instance \bigint \_time;  $//@ public invariant @ \leftarrow \text{time};$  \* @return What is the current time of this clock? \* @concurrency CONCURRENT //@ ensures \result == \_time; public /\*@ pure @\*/ long getLogicalTime(); \* Advance this clock's time. \* @concurrency GUARDED //@ assignable \_time; //@ ensures \old(\_time) < \_time; /\*\* \* A logical clock implementation. \* @author "Joseph Kiniry" \*/ public class LogicalClockImpl implements LogicalClock { /\*\* The current logical time. \*/ private long my\_time =  $0$ ; //@ in \_time; //@ private represents \_time <- my\_time; public long getLogicalTime() { return my\_time; } public void advance() { my\_time++; } } JML Java

### e-Voting Software static\_diagram **CONCEPTS\_AND\_RELATIONS**

/\*\*

//@ ensures (\* \_time has been increased. \*);

public void advance();

component

![](_page_33_Picture_242.jpeg)

### Danish Law Verified Software

(18) Just One Continuing Candidate For Each Remaining Seat

(N) Declare Remaining Candidates Elected

/\*\* Data transfer structure for set of all valid ballots \*/ public class BallotBox {

(M) Check Remaining Seats

Filled (Single Winner IRV) (16) All Seats Filled

(15) One or More Seats Remaining

(12) Ready for Next Round of Counting

> \* List of valid ballot papers, already shuffled and mixed by the data loader \* or returning officer.  $\mathbf{u}$

//@ public invariant \nonnullelements (ballots);

// TODO JML warning: array nullity is invariant for assignment<br>protected /\*@ non\_null spec\_public @\*/ Ballot[] ballots = new Ballot [Ballot.1

\* Get the number of ballots in this box.

\* @return the number of ballots in this ballot box w.F

/\*@ public normal\_behavior

ensures 0 <= \result;<br>ensures \result == numberOfBallots;

ensures (ballots == null) ==> \result == 0;

dia /

public /\*@ pure @\*/ int size(){

return numberOfBallots;

 $1 + 4$ 

\* The total number of ballots in this ballot box.  $\star$ 

/\*@ public invariant @ <= numberOfBallots;

@ public invariant numberOfBallots <= Ballot.MAX\_BALLOTS;<br>@ public constraint \old (numberOfBallots) <= numberOfBallots;

 $0 + 1$ 

protected /\*@ spec\_public @\*/ int numberOfBallots;

\* Number of ballots copied from box

 $\bullet$  $1/8$  public initially index == 0; //@ public invariant index <= size();<br>//@ public constraint \old(index) <= index; protected /\*@ spec\_public @\*/ int index;

 $f$  and

\* Create an empty ballot box.  $\bullet$ 

//@ assignable ballots, index, numberOfBallots; public /\*@ pure @\*/ BallotBox(){

## Refinement Relation

(1) Ready to **Count** 

(2) No Seats Filled Yet (A) Calculate Quota

(6) Surplus Available

(C) Calculate Surplus

(B) Find Highest Continuing Candidate With Quota

 (4) Candidate Is Deemed to be Elected

> (D) Calculate Number of Votes to Transfer

(5) No Surplus Available

(10) Ready to Move Ballots

(J) Select Lowest Continuing Candidates for Exclusion

(11) Candidate Excluded

(H) Calculate Transfers

(13) Last Seat Being

(14) More Continuing Candidates Than Remaining Seats

(K) Count Continuing Candidates

(L) Move the Ballots

If the input is as we characterized, then we guarantee a correct tally as output.

# Overall Correctness Argument

Proof is aggregate modular verification of system's components.

## Governments do not trust Verification

# Governments think they trust Testing

## Automated Testing that complements Formal Verification

Table 1 gives - as an example - the numbers from the multi-member constituency of Østjylland (Eastern Jutland).

#### 1.2.2. Step Two: Determining of Passing the Threshold

This step determines which parties are eligible for compensatory seats. This is done by checking if participating parties meet any of three requirements. Thus, the Danish electoral system has not one, but three different electoral thresholds, and parties qualify for participation in the allocation of compensatory seats by any one of them. The three thresholds are:

- 1. winning a seat directly in any of the ten multi-member constituencies;
- 2. obtaining in two of the three electoral provinces a number of votes corresponding - at least - to the provincial votes/seat ratio (using in the calculation of these ratios the number of seats in the multi-member constituencies in the electoral provinces in question, excluding the provinces' compensatory seats); or
- 3. 2 per cent of the valid, national vote.

For parties that do not meet the first requirement (in 2007 it was two of nine participating parties),

the relevant numbers are shown in Table 2, which allows a comparison of thresholds (2) and (3), and the votes for the two parties in question in the three electoral provinces as well as nationally.

Experience shows that threshold (3), the 2 per cent rule, is much more important than threshold (2), the vote/seat ratio in two of three electoral provinces. Parties that meet the 2 per cent requirement will often also have met threshold (2) - as was the case in 2007 with the Unity List - while parties below the 2 per cent hurdle almost invariably will not meet any of the other requirements (as shown by the example of the Christian People's Party in 2007. which failed to cross any of the three thresholds). This experience illustrates how Danish political parties are not (any longer) primarily local or provincial in their support patterns.

#### 1.2.3. Step Three: Allocating Compensatory **Seats to Parties**

This is the decisive step, since it is here that the proportional, overall, national (or upper-tier) allocation of all 175 seats takes place. The calculation (reproduced in Table 3 below) allocates the seats available to parties which have qualified for participation in this allocation in strict proportionality to the number of votes obtained by these parties. The calculation is done on the basis of the so-called pure Hare quota; seats not allocated by the full

### Table 2. How the Parties that Failed to Qualify for Seats at Threshold (1) Fared on Threshold (2) and (3). November 13, 2007.

![](_page_38_Picture_131.jpeg)

## The Law

Table 1 gives - as an example - the numbers from the multi-member constituency of Østjylland (Eastern Jufland)

### 1.2.2. Step Two: Determining of Passing the Threshold

This step determines which parties are eligible for compensatory seats. This is done by checking if participating parties meet any of three requirements. Thus, the Danish electoral system has not one, but three different electoral thresholds, and parties qualify for participation in the allocation of compensatory seats by any one of them. The three thresholds are:

- 1. winning a seat directly in any of the ten multi-member constituencies:
- 2. obtaining in two of the three electoral provinces a number of votes corresponding - at least - to the provincial votes/seat ratio (using in the calculation of these ratios the number of seats in the multi-member constituencies in the electoral provinces in question, excluding the provinces' compensatory seats); or

3. 2 per cent of the valid, national vote.

For parties that do not meet the first requirement (in 2007 it was two of nine participating parties),

Table 2. How the Parties that Failed to Qualify for Seats at Threshold (1) Fared on Threshold (2) and (3). November 13, 2007.

![](_page_39_Picture_248.jpeg)

the relevant numbers are shown in Table 2, which allows a comparison of thresholds (2) and (3), and the votes for the two parties in question in the three electoral provinces as well as nationally.

Experience shows that threshold (3), the 2 per cent rule, is much more important than threshold (2), the vote/seat ratio in two of three electoral provinces. Parties that meet the 2 per cent requirement will often also have met threshold (2) - as was the case in 2007 with the Unity List - while parties below the 2 per cent hurdle almost invariably will not meet any of the other requirements (as shown by the example of the Christian People's Party in 2007. which failed to cross any of the three thresholds). This experience illustrates how Danish political parties are not (any longer) primarily local or provincial in their support patterns.

### 1.2.3. Step Three: Allocating Compensatory **Seats to Parties**

This is the decisive step, since it is here that the proportional, overall, national (or upper-tier) allocation of all 175 seats takes place. The calculation (reproduced in Table 3 below) allocates the seats available to parties which have qualified for participation in this allocation in strict proportionality to the number of votes obtained by these parties. The calculation is done on the basis of the so-called pure Hare quota; seats not allocated by the full

// Non-transferable ballots  $0 <$  #wasted implies (outcome = WinnerNonTransferable or outcome = QuotaWinnerNonTransferable or outcome = EarlyLoserNonTransferable or outcome = SoreLoserNonTransferable) (outcome = WinnerNonTransferable or outcome = QuotaWinnerNonTransferable) implies wasted in surplus (outcome = EarlyLoserNonTransferable or outcome = SoreLoserNonTransferable) implies wasted in votes + transfers // Division of ballots into first preferences and transfers no b: Ballot | b in votes & transfers // Division of ballots into piles for each candidate all b: Ballot | b in votes + transfers implies this in b.assignees // Selection of surplus ballots for re-distribution surplus in votes + transfers Election method = Plurality implies #surplus = 0 and #transfers = 0  $0 <$  #transfers implies Election.method = STV // Calculation of surplus for PR-STV election ((outcome = Winner and Election.method = STV) or ( outcome = SurplusWinner or outcome = WinnerNonTransferable)) implies Scenario.quota + #surplus = #votes (outcome = Winner or outcome = SurplusWinner or outcome = WinnerNonTransferable) implies #transfers =  $0$ (outcome = QuotaWinner or outcome = AboveQuotaWinner or outcome = QuotaWinnerNonTransferable) implies surplus in transfers (outcome = QuotaWinner or outcome = AboveQuotaWinner or outcome = QuotaWinnerNonTransferable) implies Scenario.quota + #surplus = #votes + #transfers  $0 <$  #surplus implies (outcome = SurplusWinner or outcome = AboveQuotaWinner or outcome = WinnerNonTransferable or outcome = QuotaWinnerNonTransferable) (outcome = EarlyLoser or outcome = TiedEarlyLoser or outcome = EarlyLoserNonTransferable) iff (this in Scenario.eliminated and not (#votes + #transfers < Scenario.threshold))

set Ballot, -- First preference ballots assigned to this candidate

set Ballot, -- Ballots tranferred to another candidate election

set Ballot, -- Ballots non-transferable due to exhaustion of preferences

-- Election result for candidate and associated ballots

transfers: set Ballot, -- Second and subsequent preferences received

```
// All non-sore losers are at or above the threshold
```
- An individual person standing for election

**Event** 

sig Candidate {

surplus:

outcome:

wasted:

votes:

```
outcome = TiedLoser implies Scenario.threshold \leq #votes + #transfers
```
# e-Voting Test Harness

Table 1 gives - as an example - the numbers from the multi-member constituency of Østjylland (Eastern Jufland)

#### 1.2.2. Step Two: Determining of Passing the Threshold

This step determines which parties are eligible for compensatory seats. This is done by checking if participating parties meet any of three requirements. Th three different elector. I thresholds, and one, bu parties qualify for participation in the allocation of compensatory seats by any one of them. The three thresholds are:

1. winning a seat directly in any of the ten multi-member constituencies;

2. obtaining in two of the three electoral province a number of votes corresponding - at least - to the provincial votes/seat ratio (using in the

in the multi-member constituencies in the electoral provinces in question, excluding the provinces' compensatory seats); or

3. 2 per cent of the valid, national vote.

or parties that do not meet the first requirement (in 2007 it was two of nine participating parties),

Table 2. How the Parties that Failed to Qualify for Seats at Threshold (1) Fared on Threshold (2) and (3). November 13, 2007.

![](_page_40_Picture_252.jpeg)

the relevant numbers are shown in Table 2, which allows a comparison of thresholds (2) and (3), and the votes for the two parties in question in the three electoral provinces as well as nationally.

Experience shows that threshold (3), the 2 per cent rule, is much more important the threshold (2), the wrt o/se often also have met threshold (2) - as was the case in 2007 with the Unity List - while parties below the 2 per cent hurdle almost invariably will not Insecutive and a concentration of the content of the state of the bythe example of the Christian People's Party in 2007. which failed to cross any of the three thresholds). This experience illustrates how Danish political parties are not (any longer) primarily cial in their support

### 2.3. Step Three: Allocating Compensatory **Seats to Parties**

This is the decisive step, since it is here that the proportional, overall, national (or upper-tier) allocation of all 175 seats takes place. The calculation (reproduced in Table 3 below) allocates the seats available to parties which pation in this allocation in strict proportional the number of votes obtained by these parties. The lculation is done on the basis of the so-called are Hare quota; seats not allocated by the full

(outcome = WinnerNonTransferable or outcome = QuotaWinnerNonTransferable) implies wasted in surplus (outcome = EarlyLoserNonTransferable or outcome = SoreLoserNonTransferable) implies wasted in votes + transfers // Division of ballots into first preferences and transfers no b: Ballot | b in votes & transfers // Division of ballots into piles for each candidate all b: Ballot | b in votes + transfers implies this in b.assignees // Selection of surplus ballots for re-distribution surplus in votes + transfers Election method = Plurality implies #surplus = 0 and #transfers = 0  $0 <$  #transfers implies Election.method = STV // Calculation of surplus for PR-STV election ((outcome = Winner and Election.method = STV) or ( outcome = SurplusWinner or outcome = WinnerNonTransferable)) implies Scenario.quota + #surplus = #votes (outcome = Winner or outcome = SurplusWinner or outcome = WinnerNonTransferable) implies #transfers =  $0$ (outcome = QuotaWinner or outcome = AboveQuotaWinner or outcome = QuotaWinnerNonTransferable) implies surplus in transfers (outcome = QuotaWinner or outcome = AboveQuotaWinner or outcome = QuotaWinnerNonTransferable) implies Scenario.quota + #surplus = #votes + #transfers  $0 <$  #surplus implies (outcome = SurplusWinner or outcome = AboveQuotaWinner or outcome = WinnerNonTransferable or outcome = QuotaWinnerNonTransferable) (outcome = EarlyLoser or outcome = TiedEarlyLoser or outcome = EarlyLoserNonTransferable) iff (this in Scenario.eliminated and not (#votes + #transfers < Scenario.threshold)) // All non-sore losers are at or above the threshold outcome = TiedLoser implies Scenario.threshold  $\leq$  #votes + #transfers

set Ballot, -- First preference ballots assigned to this candidate

set Ballot, -- Ballots tranferred to another candidate election

set Ballot, -- Ballots non-transferable due to exhaustion of preferences

-- Election result for candidate and associated ballots

transfers: set Ballot, -- Second and subsequent preferences received

outcome = QuotaWinnerNonTransferable or

outcome = EarlyLoserNonTransferable or

outcome = SoreLoserNonTransferable)

 $0 <$  #wasted implies (outcome = WinnerNonTransferable or

An individual person standing for election

**Event** 

// Non-transferable ballots

sig Candidate {

surplus:

outcome:

wasted:

votes:

# e-Voting Test Harness

Table 1 gives - as an example - the numbers from the multi-member constituency of Østjylland (Eastern Jutland).

#### 1.2.2. Step Two: Determining of Passing the Threshold

This step determines which parties are eligible for compensatory seats. This is done by checking if participating parties meet any of three requirements. Thus, the Danish electoral system has not one, but three different electoral thresholds, and parties qualify for participation in the allocation of compensatory seats by any one of them. The three thresholds are:

- 1. winning a seat directly in any of the ten multi-member constituencies:
- 2. obtaining in two of the three electoral provinces a number of votes corresponding - at least - to the provincial votes/seat ratio (using in the calculation of these ratios the number of seats in the multi-member constituencies in the electoral provinces in question, excluding the provinces' compensatory seats); or

3. 2 per cent of the valid, national vote.

For parties that do not meet the first requirement (in 2007 it was two of nine participating parties),

Table 2. How the Parties that Failed to Qualify for Seats at Threshold (1) Fared on Threshold (2) and (3). November 13, 2007.

![](_page_41_Picture_240.jpeg)

the relevant numbers are shown in Table 2, which allows a comparison of thresholds (2) and (3), and the votes for the two parties in question in the three electoral provinces as well as nationally.

Experience shows that threshold (3), the 2 per cent rule, is much more important than threshold (2), the vote/seat ratio in two of three electoral provinces. Parties that meet the 2 per cent requirement will often also have met threshold (2) - as was the case in 2007 with the Unity List - while parties below the 2 per cent hurdle almost invariably will not meet any of the other requirements (as shown by the example of the Christian People's Party in 2007. which failed to cross any of the three thresholds). This experience illustrates how Danish political parties are not (any longer) primarily local or provincial in their support patterns.

### 1.2.3. Step Three: Allocating Compensatory **Seats to Parties**

This is the decisive step, since it is here that the proportional, overall, national (or upper-tier) allocation of all 175 seats takes place. The calculation (reproduced in Table 3 below) allocates the seats available to parties which have qualified for participation in this allocation in strict proportionality to the number of votes obtained by these parties. The calculation is done on the basis of the so-called pure Hare quota; seats not allocated by the full

![](_page_41_Figure_13.jpeg)

# e-Voting Test Harness

![](_page_42_Picture_0.jpeg)

### Refinement Relation KATINAMANT KAI2TION

![](_page_43_Figure_0.jpeg)

### 90% coverage

# Unit Testing from Specs

![](_page_44_Figure_0.jpeg)

### dozen system tests

# Manual System Testing from Law

![](_page_45_Figure_0.jpeg)

# System Testing from Law

# A Formal Model of Voting

# A Parameterized Formal Model of Several Voting Schemes

```
- An individual person standing for election
sig Candidate {
votes:
             set Ballot, -- First preference ballots assigned to this candidate
  transfers: set Ballot, -- Second and subsequent preferences received
               set Ballot, -- Ballots tranferred to another candidate election
  surplus:
               set Ballot, -- Ballots non-transferable due to exhaustion of preferences
wasted:
               Event
                            -- Election result for candidate and associated ballots
  outcome:
  // Non-transferable ballots
  0 < #wasted implies (outcome = WinnerNonTransferable or
                outcome = QuotaWinnerNonTransferable or
                outcome = EarlyLoserNonTransferable or
                 outcome = SoreLoserNonTransferable)
  (outcome = WinnerNonTransferable or outcome = QuotaWinnerNonTransferable)
   implies wasted in surplus
  (outcome = EarlyLoserNonTransferable or outcome = SoreLoserNonTransferable)
   implies wasted in votes + transfers
  // Division of ballots into first preferences and transfers
    no b: Ballot | b in votes & transfers
  // Division of ballots into piles for each candidate
    all b: Ballot \vert b in votes + transfers implies this in b.assignees
  // Selection of surplus ballots for re-distribution
    surplus in votes + transfers
    Election method = Plurality implies #surplus = 0 and #transfers = 0
    0 < #transfers implies Election.method = STV
  // Calculation of surplus for PR-STV election
  ((outcome = Winner and Election.method = STV) or (
   outcome = SurplusWinner or outcome = WinnerNonTransferable)) implies
   Scenario.quota + #surplus = #votes
    (outcome = Winner or outcome = SurplusWinner or
   outcome = WinnerNonTransferable) implies #transfers = 0(outcome = QuotaWinner or outcome = AboveQuotaWinner or
   outcome = QuotaWinnerNonTransferable) implies surplus in transfers
    (outcome = QuotaWinner or outcome = AboveQuotaWinner or
   outcome = QuotaWinnerNonTransferable) implies
      Scenario.quota + #surplus = #votes + #transfers
    0 < #surplus implies (outcome = SurplusWinner or outcome = AboveQuotaWinner or
               outcome = WinnerNonTransferable or outcome = QuotaWinnerNonTransferable)
    (outcome = EarlyLoser or outcome = TiedEarlyLoser or
   outcome = EarlyLoserNonTransferable) iff
       (this in Scenario.eliminated and
   not (#votes + #transfers < Scenario.threshold))
    // All non-sore losers are at or above the threshold
  outcome = TiedLoser implies Scenario.threshold \leq #votes + #transfers
```
# Alloy Model

Table 1 gives - as an example - the numbers from the multi-member constituency of Østjylland (Eastern Jufland)

#### 1.2.2. Step Two: Determining of Passing the Threshold

This step determines which parties are eligible for compensatory seats. This is done by checking if participating parties meet any of three requirements. Thus the Da three different elector. I thresholds, and one, bu parties qualify for participation in the allocation of compensatory seats by any one of them. The three thresholds are:

1. winning a seat directly in any of the ten multi-member constituencies;

2. obtaining in two of the three electoral province a number of votes corresponding - at least - to the provincial votes/seat ratio (using in the

in the multi-member constituencies in the electoral provinces in question, excluding the provinces' compensatory seats); or

3. 2 per cent of the valid, national vote.

or parties that do not meet the first requirement (in 2007 it was two of nine participating parties), the relevant numbers are shown in Table 2, which allows a comparison of thresholds (2) and (3), and the votes for the two parties in question in the three electoral provinces as well as nationally.

Experience shows that threshold (3), the 2 per cent rule, is much more important the n threshold (2), the wrt o/se often also have met threshold (2) - as was the case in 2007 with the Unity List - while parties below the 2 per cent hurdle almost invariably will not Insecutive and a concentration of the content of the state of the bythe example of the Christian People's Party in 2007. which failed to cross any of the three thresholds). This experience illustrates how Danish political parties are not (any longer) primarily cial in their support

### 1.2.3. Step Three: Allocating Compensatory **Seats to Parties**

This is the decisive step, since it is here that the proportional, overall, national (or upper-tier) allocation of all 175 seats takes place. The calculation (reproduced in Table 3 below) allocates the seats available to parties which pation in this allocation in strict proportionali the number of votes obtained by these parties. The lculation is done on the basis of the so-called are Hare quota; seats not allocated by the full

Table 2. How the Parties that Failed to Qualify for Seats at Threshold (1) Fared on Threshold (2) and (3). November 13, 2007.

![](_page_49_Picture_235.jpeg)

#### An individual person standing for election sig Candidate { set Ballot, -- First preference ballots assigned to this candidate votes: transfers: set Ballot, -- Second and subsequent preferences received set Ballot, -- Ballots tranferred to another candidate election surplus: set Ballot, -- Ballots non-transferable due to exhaustion of preferences wasted: -- Election result for candidate and associated ballots outcome: **Event** // Non-transferable ballots  $0 <$  #wasted implies (outcome = WinnerNonTransferable or outcome = QuotaWinnerNonTransferable or outcome = EarlyLoserNonTransferable or outcome = SoreLoserNonTransferable) (outcome = WinnerNonTransferable or outcome = QuotaWinnerNonTransferable) implies wasted in surplus (outcome = EarlyLoserNonTransferable or outcome = SoreLoserNonTransferable) implies wasted in votes + transfers // Division of ballots into first preferences and transfers no b: Ballot | b in votes & transfers // Division of ballots into piles for each candidate all b: Ballot | b in votes + transfers implies this in b.assignees // Selection of surplus ballots for re-distribution surplus in votes + transfers Election.method = Plurality implies #surplus = 0 and #transfers = 0  $0 <$  #transfers implies Election.method = STV // Calculation of surplus for PR-STV election ((outcome = Winner and Election.method = STV) or ( outcome = SurplusWinner or outcome = WinnerNonTransferable)) implies Scenario.quota + #surplus = #votes (outcome = Winner or outcome = SurplusWinner or outcome = WinnerNonTransferable) implies #transfers =  $0$ (outcome = QuotaWinner or outcome = AboveQuotaWinner or outcome = QuotaWinnerNonTransferable) implies surplus in transfers (outcome = QuotaWinner or outcome = AboveQuotaWinner or outcome = QuotaWinnerNonTransferable) implies Scenario.quota + #surplus = #votes + #transfers  $0 <$  #surplus implies (outcome = SurplusWinner or outcome = AboveQuotaWinner or outcome = WinnerNonTransferable or outcome = QuotaWinnerNonTransferable) (outcome = EarlyLoser or outcome = TiedEarlyLoser or outcome = EarlyLoserNonTransferable) iff (this in Scenario.eliminated and not (#votes + #transfers < Scenario.threshold)) // All non-sore losers are at or above the threshold outcome = TiedLoser implies Scenario.threshold  $\leq$  #votes + #transfers

# Law-Alloy Refinement

# Rigorous System Test Generation

### scenario

### candidate

ballot

# Core Concepts of Elections

event method

election

# Core Concepts

- candidate
	- votes (set of ballots)
	- transfers (set of ballots)
	- surplus (set of ballots)
	- outcome (event)
- ballot
	- assignees (set of candidates)
	- preferences (sequence of candidates)

# Core Concepts

### • scenario

- losers (set of candidates)
- winners (set of candidates)
- eliminated (set of candidates)
- threshold (integer minimum  $#$  of votes to not be a sore loser)
- quota (integer minimum  $#$  of votes for an STV or quota winner)

# Core Concepts

- event, exactly one of...
	- Winner, QuotaWinner, CompromiseWinner, TiedWinner, TiedLoser, Loser, TiedEarlyLoser, EarlyLoser, TiedSoreLoser, SoreLoser
- election
	- candidates (set of candidates)
	- seats (integer)
	- method (plurality or STV)
	- $\bullet$  ballots (integer  $\#$  of unspoiled ballots)

# Generating Scenarios

- goal: generate and characterize every possible nonisomorphism scenario
	- election method,  $#$  candidates,  $#$  seats
- example outcomes
	- WL or WL in two candidate plurality
	- SSSLLLLLLLW with 10 candidates and 1 seat in STV
- scenarios as lemmas
	- "I bet there can't be an election outcome like this!"

# Coupling Systems

- couple Alloy to jUnit
- generate and save system tests in generic format for reuse across implementations
- perform code coverage analysis
- characterize system correctness
- identify suspicious parts of an implementation

# Early Results

- first working run two weeks ago
- stopped after several hours to characterize results
- 91% code coverage
- two cases missed in scenario analysis
- zero bugs detected
- expected 2nd run will achieve >99% coverage

# Summary of Current Affairs

- formally specified, validated, and verified election tally software systems for US, NL, IE, and DK
- traceable refinement from law—interpreted as concepts, features, and requirements—to specifications, software, and proofs
- automatic verification using ESC/Java2
- automated unit tests with >90% coverage
- manual system tests with >90% coverage
- automated system tests with >99% coverage
- all research and development done in "spare time"

# Next Steps

- formal model of elections
	- system model that includes people, parties, bureaucrats, government
- trust-by-design
	- software engineering in the face of an adversarial customer (gov. and citizens)
- logic-based voting scheme
	- couple LFs to implementation

Danish Council for Strategic Research Programme Commission on Strategic Growth Technologies

> 5 years 17M direct 32M total

Basin (ETHZ) Ryan (Lux)

## DemTech

Fredericksberg Aarhus

Siemens Aion Assembly Schürmann Kiniry Markussen

# Thanks to Collaborators

- KOA
	- Dermot Cochran, Fintan Fairmichael, Engelbert Hubbers, Alan Morkan, Martijn Oostdijk
- Vótáil
	- Dermot Cochran
- DVT
	- Dermot Cochran, Ólavur Kjølbro